## SERVICE ENERGIE ET ENVIRONNEMENT

## Contact projet

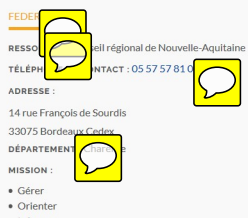

- · Informer
- · Accompagner

PROFIL: Agriculteur/Agricultrice

**CONTACTEZ-NOUS**